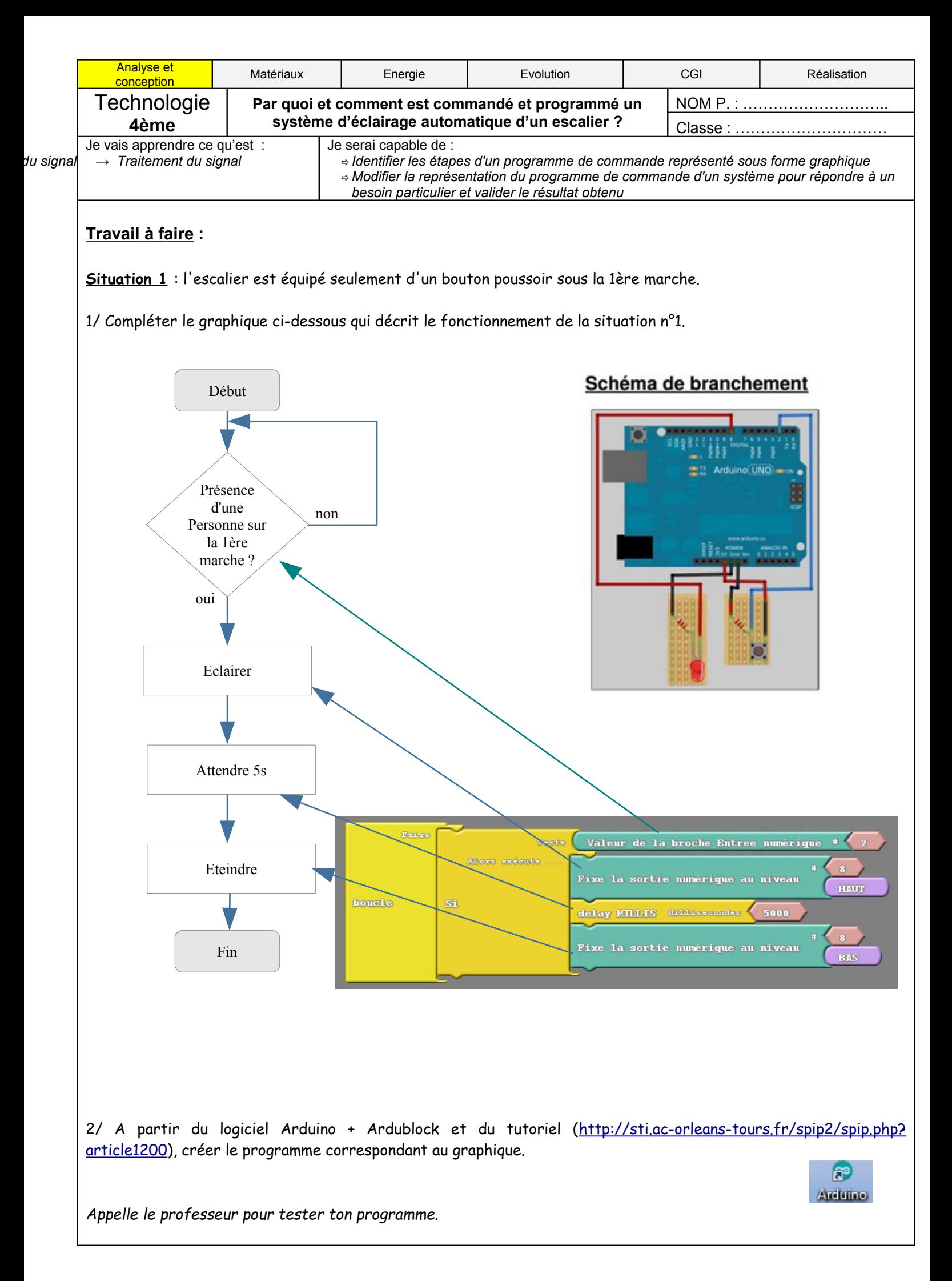

Situation n°2 : l'escalier est équipé d'un bouton poussoir et d'un détecteur de présence. 3/ En t'aidant du graphique de la question 2, établir celui de la situation n°2 sur un feuille. 5/ Créer le programme de la situation n°2. *Appelle le professeur pour tester ton programme.* Début Présence d'une non personne sur la 1ère marche ? La personne appuie sur le bouton poussoiroui **Eclairer** La non personne est arrivée en haut ? oui La personne est passée devant le détecteur Eteindre Fin Basse Teste Valeur de la broche Entree numérique Alors exécute :  $SL$ Fixe la sortie numérique au niveau HAUT boucle Teste Valeur de la broche Entree Analogique  $\overline{\phantom{a}}$  $600$  $\mathbf{a}$ Si <sup>Alors</sup> exécute Fixe la sortie numérique au niveau  $_{\rm BAS}$ 

## Schéma de branchement :

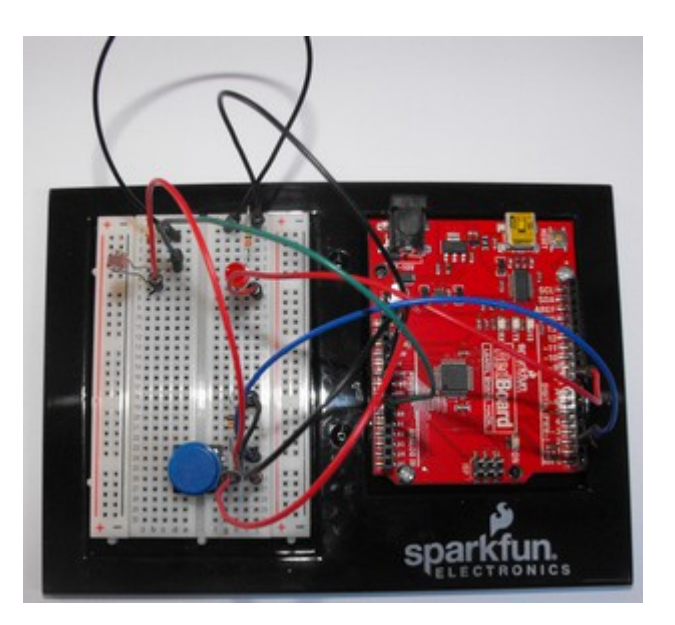